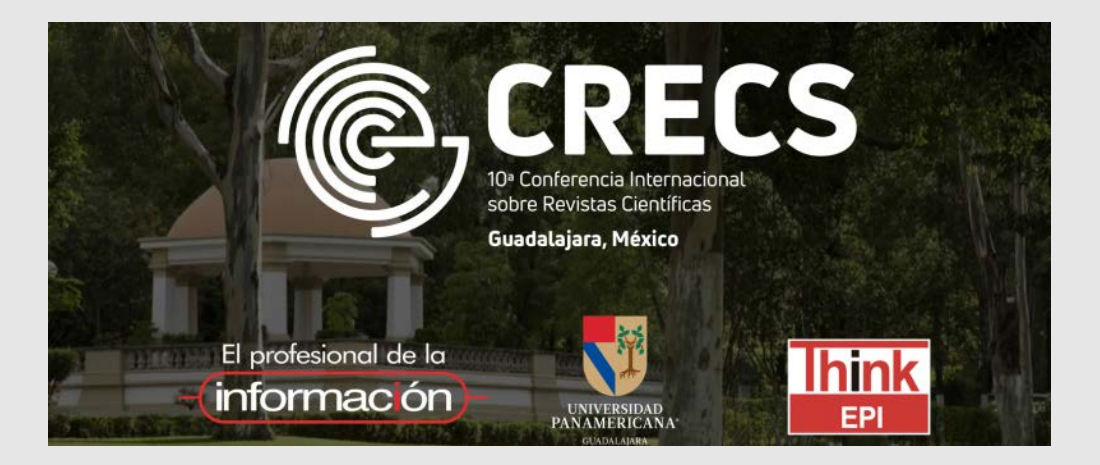

**10ª Conferencia internacional sobre revistas científicas**

# **Estrategias de las revistas para conseguir más citas**

Guadalajara, 24 octubre 2019

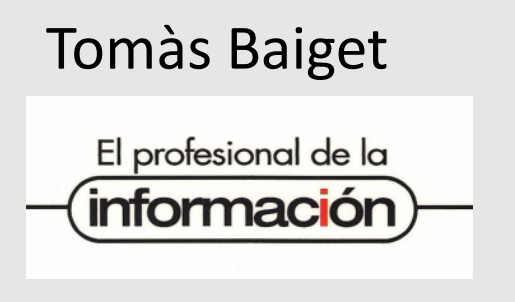

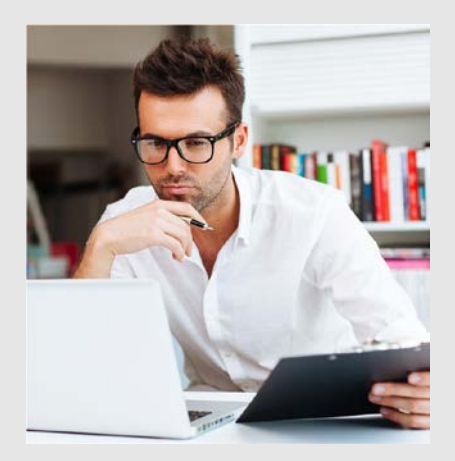

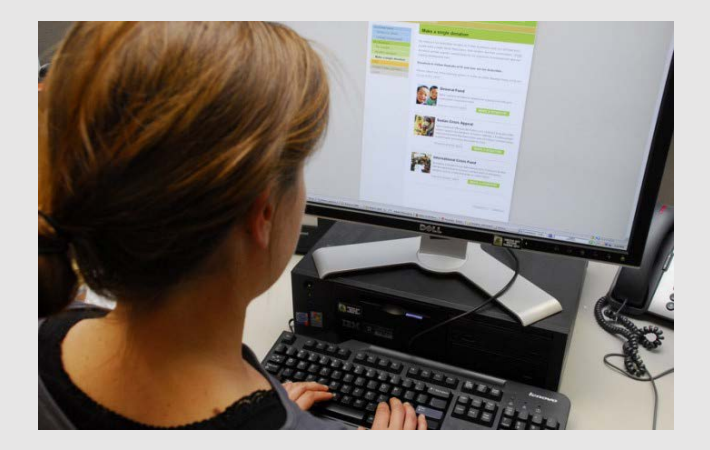

**Autores y editores tenemos un objetivo común: = publicar buenos artículos que luego reciban muchas citas. Veamos algunas cosas que pueden ayudar...**

## **Factores que aumentan el número de citas**

• Buena investigación innovadora Estar atentos a "lo último"

• No sólo "fotos" de un momento, sin continuidad y sin tendencias

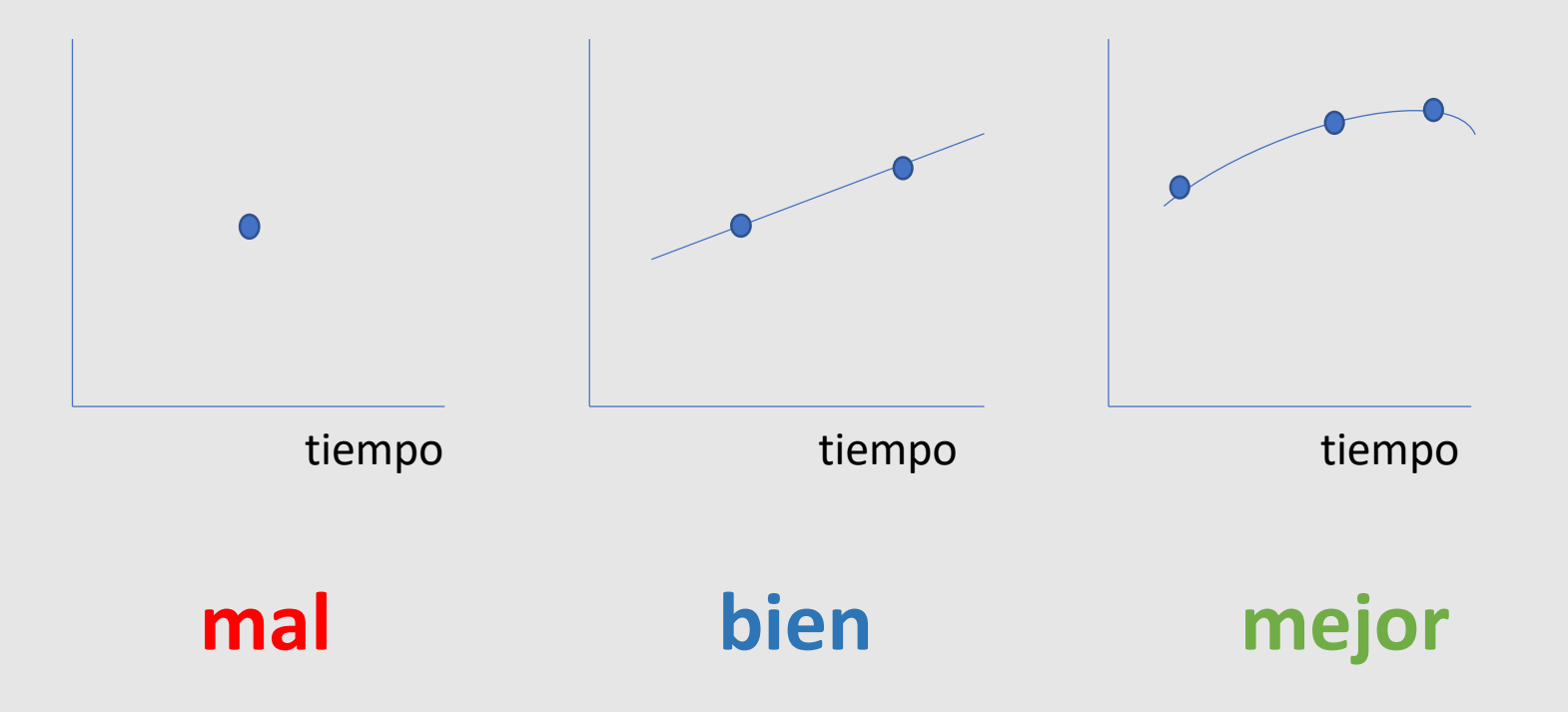

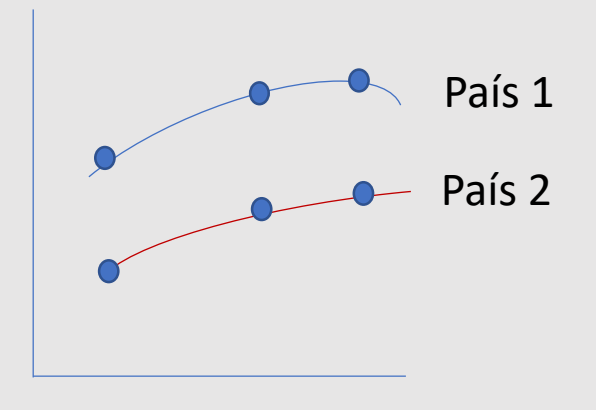

tiempo

## **Y mucho mejor**

**Factores que aumentan el número de citas (cont.)**

• Tipos de investigación

Revisión (*review*) Metodologías Teorías Futuro, prospectiva impacto, evolución... Estudio internacional Estudio local Estudio de caso Cuenta palitos

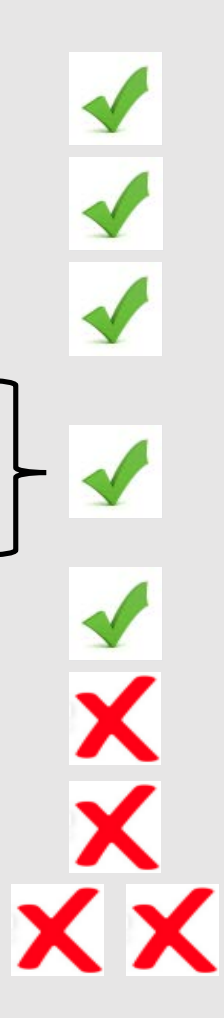

**Factores que aumentan el número de citas**  (cont)

• Nivel de impacto (JIF, SJR, h...) de la revista donde se publica

Por ejemplo: en la *WoS*, JIF = 4  $\rightarrow$  probabilidad de que el artículo reciba 4 citas al año

• Número de autores

## Scopus, 2014-2018, todas las materias

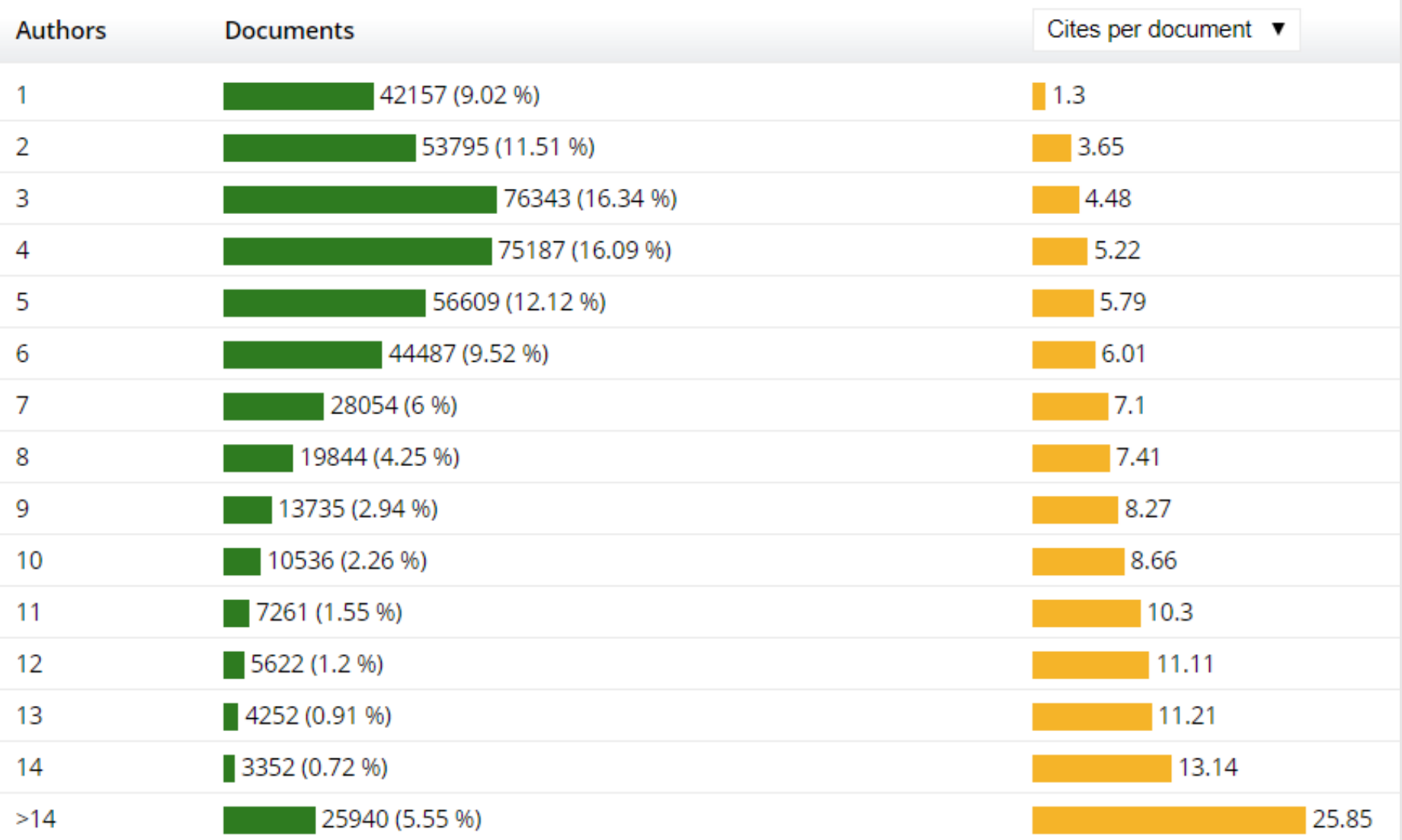

• Número de instituciones diferentes de los autores

#### International & National National Without collaboration  $\blacksquare$  International

### % artículos colaboración. Mundo

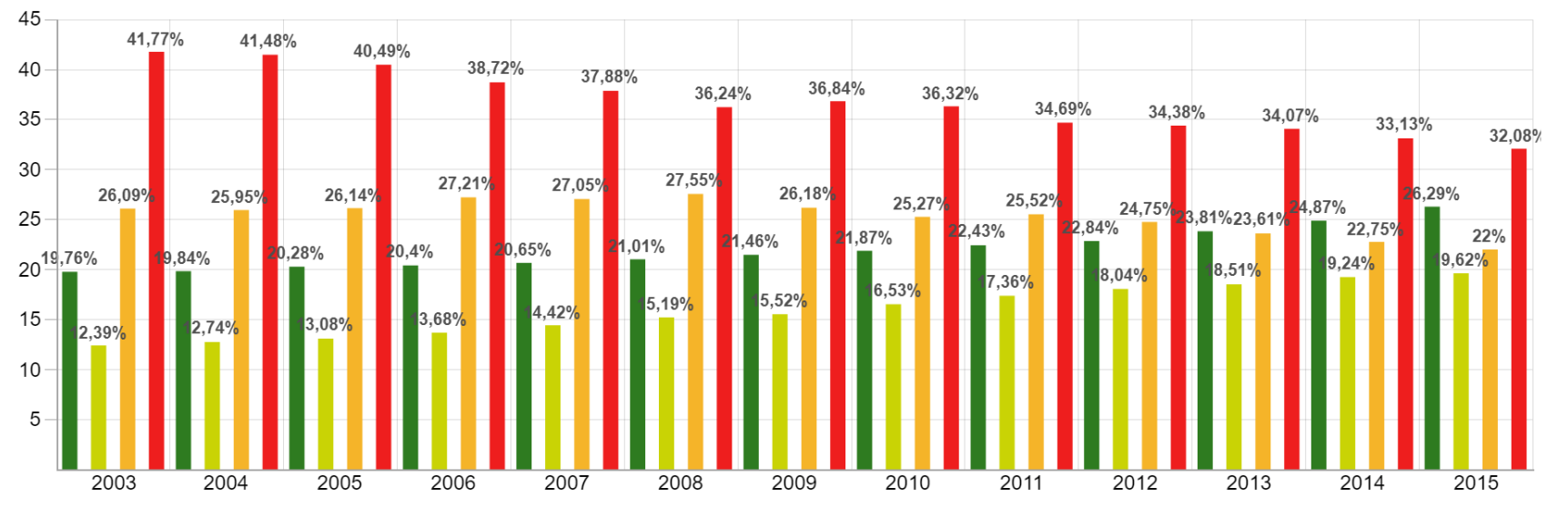

### **Normalized Citation relative to:**

**OWorld** ORegion

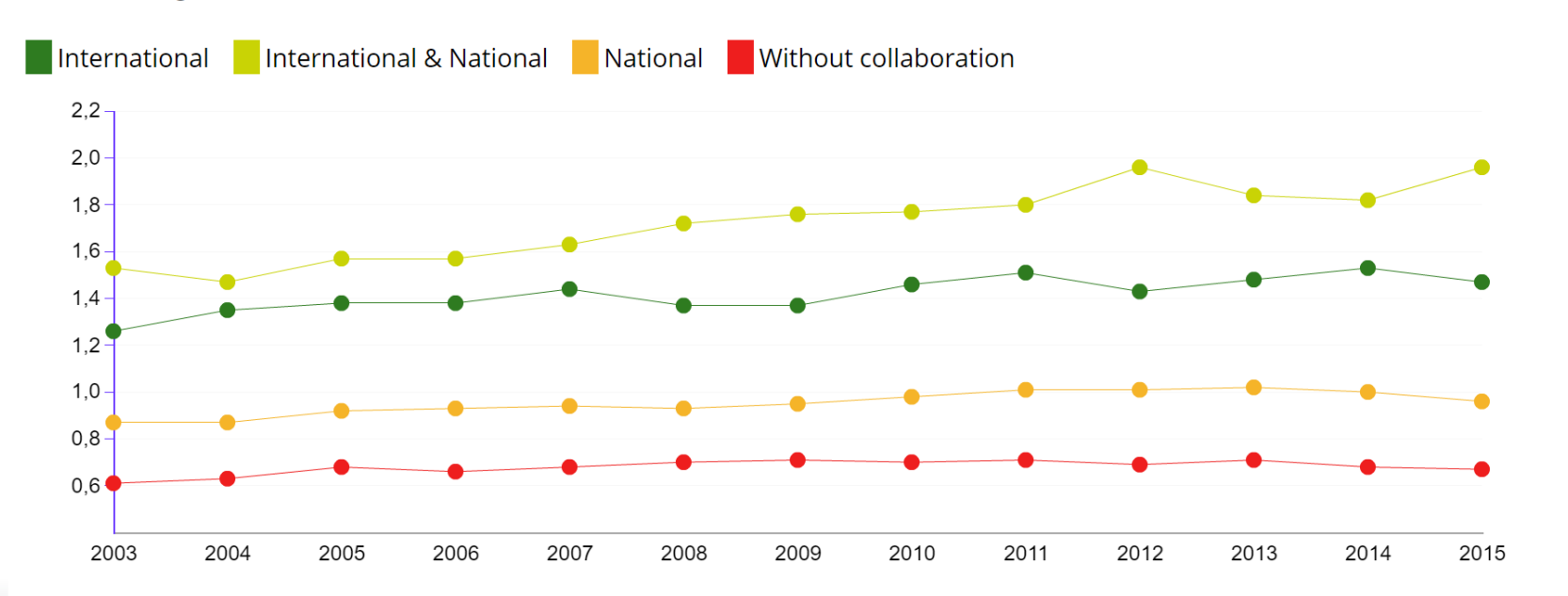

### International International & National Invarional Invitable Without collaboration

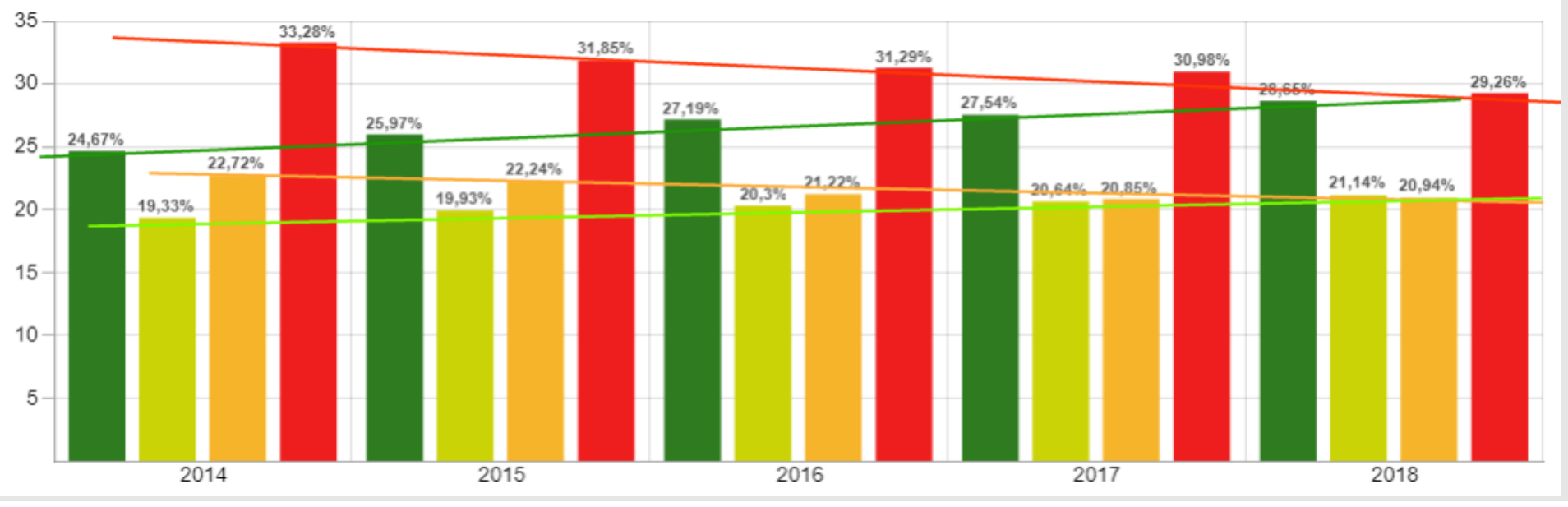

### **Normalized Citation relative to:**

**OWorld** ORegion

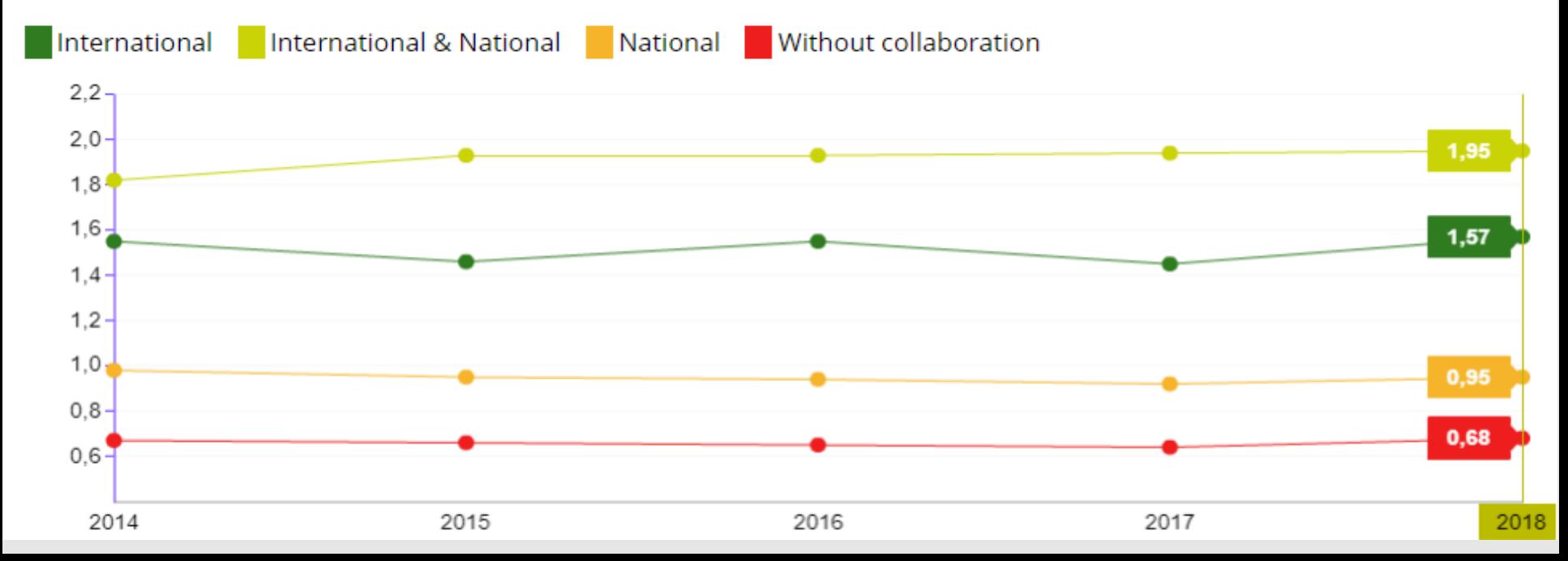

# **Título del artículo**

- -Más bien largo, sin palabras vacías
- -Sin interrogantes ni admirativos

(además en español posible problema con **¿** y **¡**)

-Sin guiones, ni cortos **-** ni largos **—**

**Zhou, Zhi-Quan**; **Tse, T.H.**; **Witheridge, Matt** (2019). "Metamorphic robustness testing: Exposing hidden defects in citation statistics and journal impact factors". *IEEE Transactions on software engineering*. *https://doi.org/10.1109/TSE.2019.2915065*

# **Resumen o** *abstract*

- 250 300 palabras
- Redacción esmerada, sin *paja*.
- •Que figuren todos los conceptos clave
- Con los resultados y conclusiones

## **Palabras clave**

- **10 - 15** palabras clave
- Repetir palabras del título
- Poner sinónimos
- Poner abreviaturas conocidas; considerar además su desglose

 $\dots$ **Puede hallarse en la propia bibliografía V**• Los thesaurus pueden ayudar pero no obligar

## **Factores que aumentan el número de citas**  (cont.)

- Número referencias bibliográficas
- Extensión (número total de palabras)
- Acceso abierto (OA)
- Copias en webs, repositorios y redes sociales

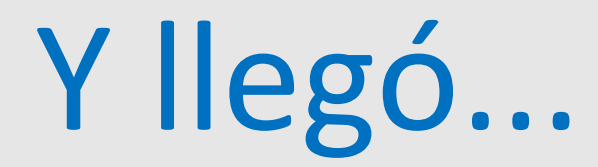

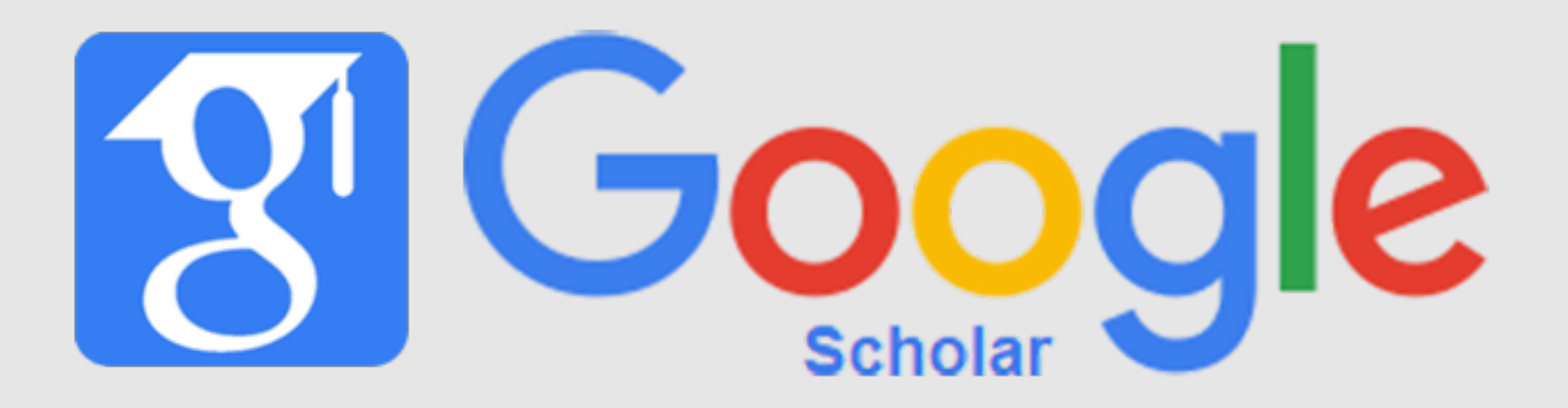

**Google Scholar** ha "invadido" el mundo de la información científica, indexando

-documentos

-referencias citadas

Es una competencia a las bases de datos bibliográficas, incluidas Web of Science y Scopus

**Google Scholar** no podía entrar en las revistas de suscripción, pero desde hace 2 años **Crossref** ofrece gratis los metadatos de todos los artículos

= 110 millones de artículos

Gracias a esto, en 2018 aparecieron nuevas bdds como:

*Dimensions*, *Digital Science*, Londres *Lens*, *Cambia* y *Queensland University of Technology*, Australia *1findr*, Canadá (comprado por *Elsevier*) *Summon*, *University of London Scilit*, *MDPI*, Suiza *Core*, *The Open University* y *Jisc*, UK Si publicamos un artículo con doi estará en estas bases de datos

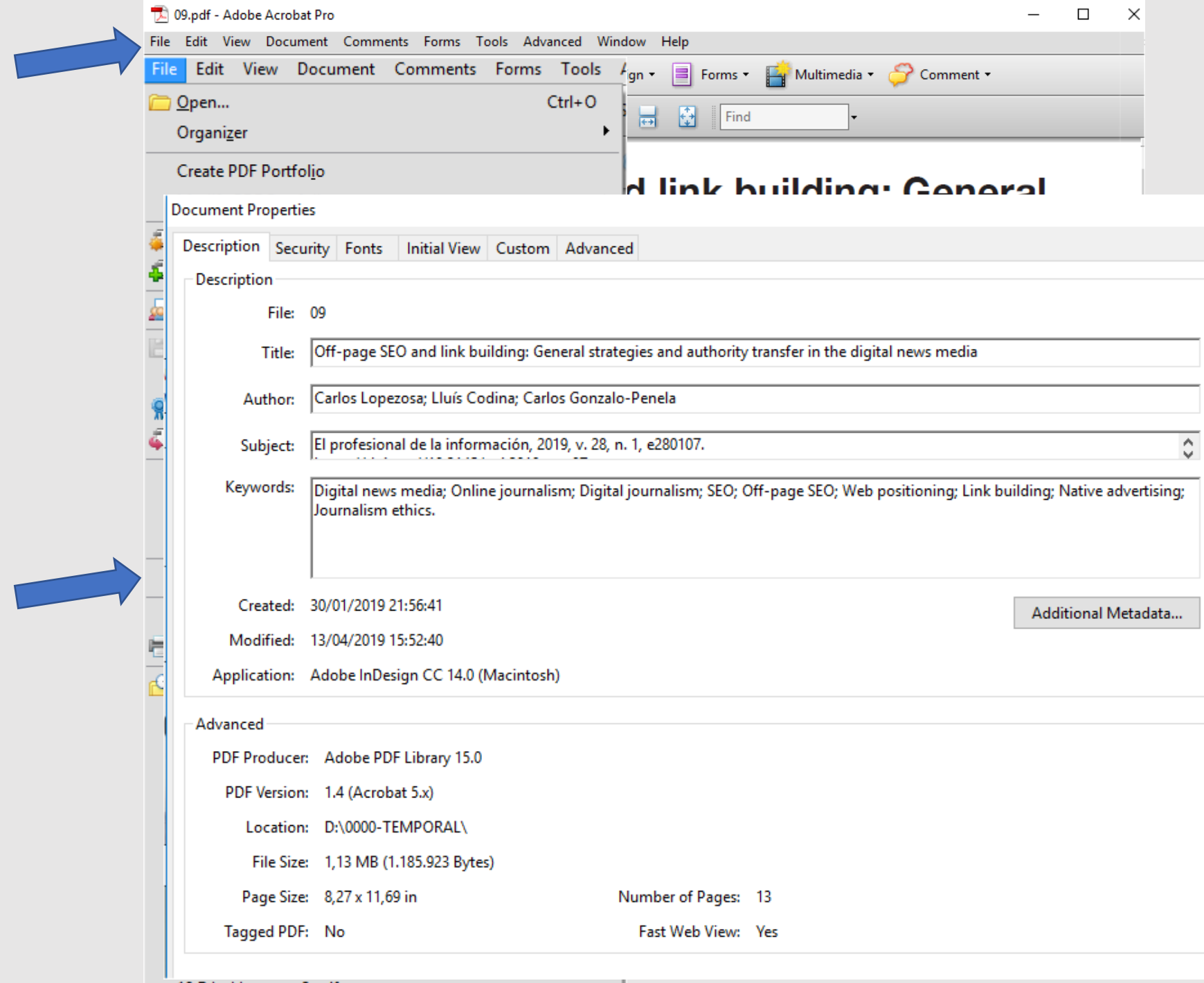

**Importancia para los autores de las referencias bibliográficas citadas**

# **Las referencias citadas cumplen una nueva función**

Las referencias tienen que ser claras para que las bases de datos asignen correctamente las citas a los artículos y a sus autores. De ello dependen los índices de calidad de las revistas (**SJR**, **JIF**...) y el **h** de los autores.

Debemos facilitar a *Google Scholar* que las indexe bien.

### <https://scholar.google.com/citations?hl=en&user=RQvjhr0AAAAJ>

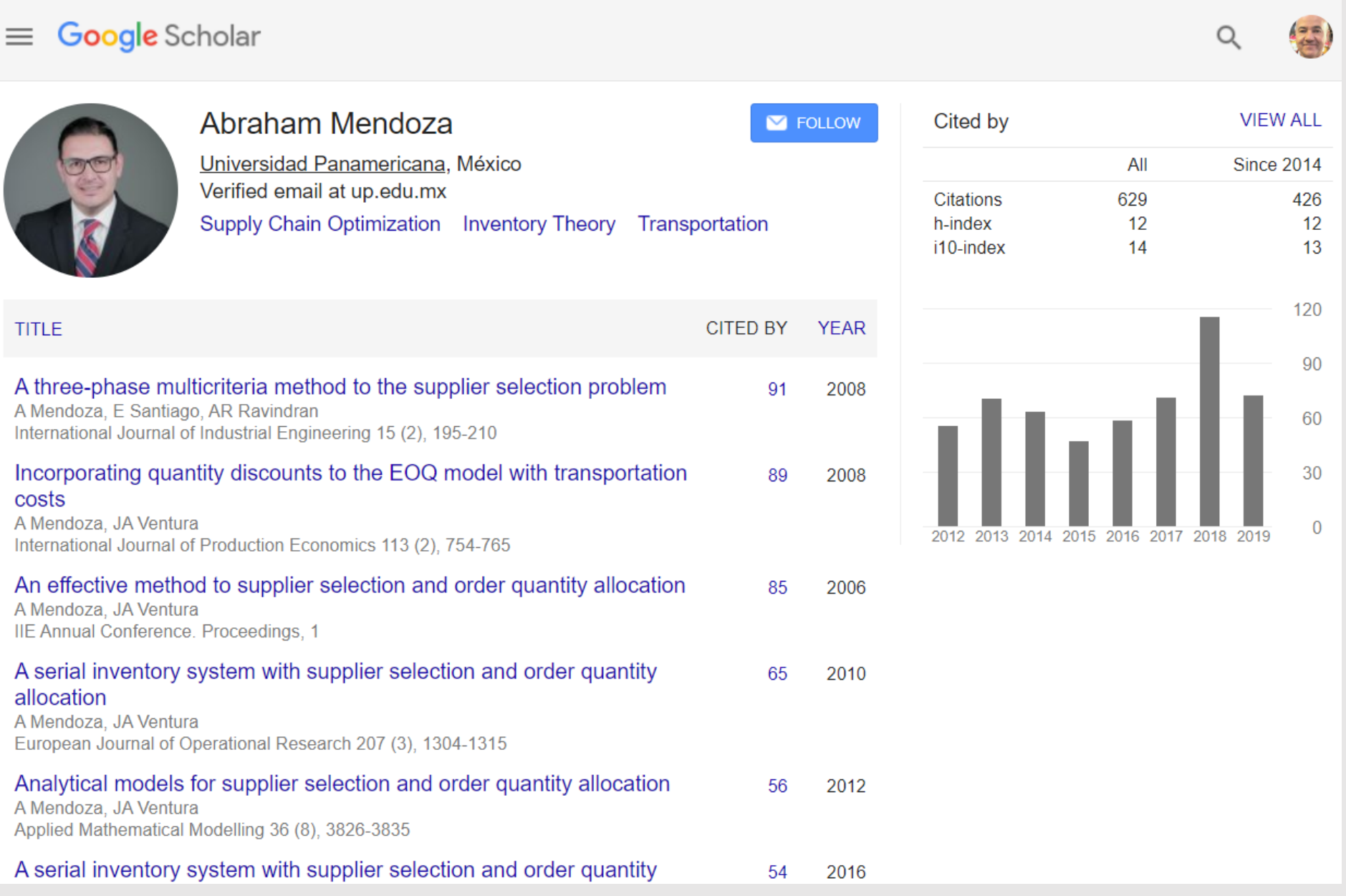

#### Home » Rankings of Google Scholar Profiles by country

#### **Current edition**

Universities: January 2019 Edition 2019.1.2

#### **About Us**

- · About Us
- **Contact Us**

#### **About the Ranking**

- · Methodology
- · Objectives
- o FAQs
- o Notes

요

rea

http:

 $Su$ 

· Previous editions

#### **Resources**

• Best Practices

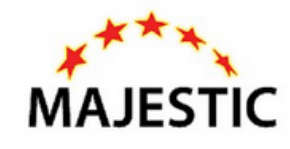

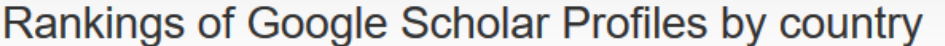

#### According to their Google Scholar Citations public profiles

## RANKING WEB **OF RESEARCHERS**

We introduced a new project, the ranking of scientists based on their performance (h index; citations) Scholar Citations public profiles. Several countries are already available and new ones are being prepare

These Rankings are BETA versions, not to be used for official purposes. The lists only include the pu voluntarily have set up profiles in the Google Scholar Citations database. The value of the indicators are of as marked and they are not updated automatically. For more info, please visit the ranking pages by country provided below:

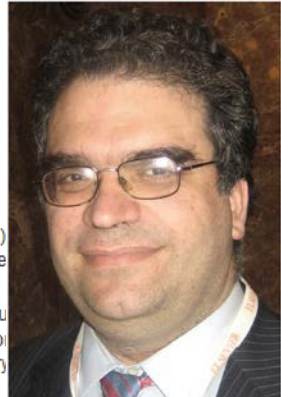

**Isidro F. Aguillo** 

**WORLD** 

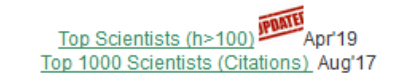

#### **SELECTED TOPICS**

Nanoscience & Nanotechnology Nov'17

#### **LATIN AMERICA**

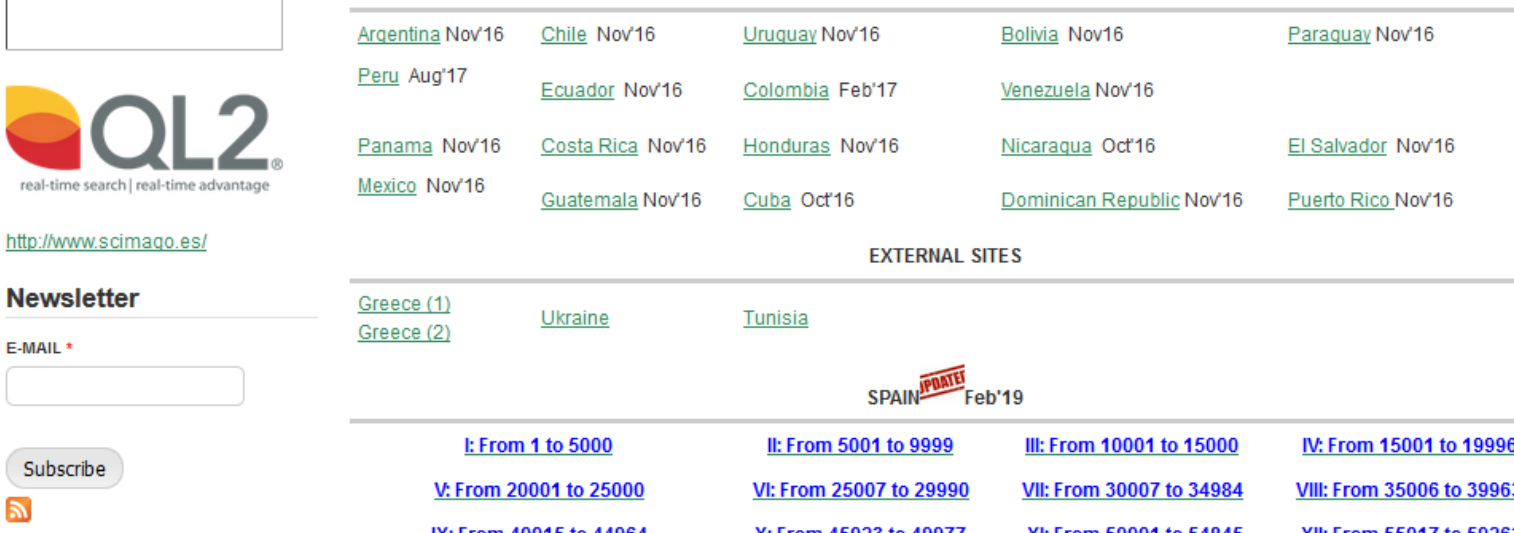

### **ANALISIS**

### **IMPACTO DE LAS REDES SOCIALES EN EL PERIODISMO**

#### The impact of social media on journalism

#### Francisco Campos-Freire, José Rúas-Araújo, Xosé López-García y Valentín-Alejandro Martínez-Fernández

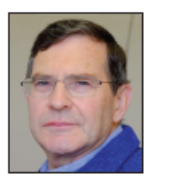

Francisco Campos-Freire es doctor por la Universidad de Santiago de Compostela (USC) y profesor de su Facultad de Ciencias de la Comunicación desde 1991. Es miembro del Grupo de Novos Medios de la USC, coordinador de la Red Internacional de Investigación de Gestión de los Medios de Comunicación (R2014/026 Xescom) e investigador del Programa Prometeo (2014-2016) del Senescyt en las Universidades Técnica Particular de Loja y Pontificia Católica de Ibarra en Ecuador. http://orcid.org/0000-0003-1831-1838

> Universidad de Santiago de Compostela, Facultad de Ciencias de la Comunicación Avda. Castelao, s/n. 15705 Santiago de Compostela, España francisco.campos@usc.es

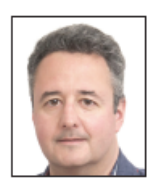

José Rúas-Araújo es profesor titular de la Facultad de Ciencias Sociales y de la Comunicación de la Universidad de Vigo y coordinador del grupo de investigación Necom: neurocomunicación, publicidad y política. Sus ámbitos de investigación son la comunicación política, electoral e institucional y las neurociencias aplicadas a las ciencias sociales y la persuasión. http://orcid.org/0000-0002-1922-9644

> Universidad de Vigo, Facultad de Ciencias Sociales y de la Comunicación Campus A Xunqueira, s/n. 36005 Pontevedra, España http://necom.uvigo.es joseruas@uvigo.es

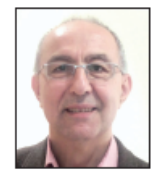

Xosé López-García es catedrático de periodismo en el Departamento de Ciencias de la Comunicación de la Universidad de Santiago de Compostela, doctor en historia y periodista. Coordina el grupo de investigación Novos Medios. Entre sus líneas de investigación están el estudio de los medios digitales e impresos, el análisis del impacto de la tecnología en la comunicación mediada, el análisis del funcionamiento de las industrias culturales, y la estrategia combinada de productos impresos y online en la sociedad del conocimiento. http://orcid.org/0000-0002-1873-8260

> Universidad de Santiago de Compostela, Facultad de Ciencias de la Comunicación Avda. Castelao, s/n. 15782, Santiago de Compostela, España xose.lopez.garcia@usc.es

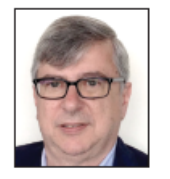

Valentín-Alejandro Martínez-Fernández es licenciado en ciencias de la información por la Universidad Complutense de Madrid (UCM) y Master MBA en dirección y administración de empresas por la Universidad de A Coruña (UDC). Doctor en ciencias de la información por la UCM, es profesor titular de universidad en la Facultad de Ciencias de la Comunicación y en la Facultad de Economía y Empresa de la UDC. Ha sido director del diario El ideal gallego y directivo en otras empresas informativas. Es autor de artículos sobre medios de comunicación y estrategias de comunicación. Investigador del Programa Prometeo (2015-2016) de la Secretaría de Educación Superior, Ciencia, Tecnología e Innovación de la República del Ecuador, en la Universidad Técnica Particular de Loja. http://orcid.org/0000-0003-0069-675X

> Universidad de A Coruña. Facultad de Ciencias de la Comunicación Campus de Elviña, s/n. 15071 A Coruña, España valeiand@udc.es

#### Resumen

Metamedios y redes de valor son dos conceptos emergentes en el actual sistema de comunicación. El primero se refiere a la transformación informática de los procesos y contextos mediáticos, tanto de producción como de uso de los medios;

Artículo recibido el 05-04-2016 Aceptación definitiva: 02-06-2016 Francisco Campos-Freire, José Rúas-Araújo, Xosé López-García y Valentín-Alejandro Martínez-Fernández

y el segundo al sistema que valoriza los flujos de información, conocimiento y relaciones sociales de la comunicación. La revolución de los metamedios y las redes digitales es bien patente en los nuevos usos de las personas, las organizaciones y las estructuras de los medios tradicionales de comunicación. Y éstos ponen las redes -Twitter, Facebook y YouTube principalmente- en el objetivo de la aportación de valor, como se ve en los datos y análisis que se presentan en este artículo. Se ofrecen los resultados del Barómetro de aestión de medios, una encuesta realizada a finales de 2015 a 300 empresas de comunicación de España sobre su transformación metamedia y el uso de las redes sociales digitales.

#### Palabras clave

Metacomunicación; Metamedios; Medios tradicionales; Redes sociales digitales; Redes de valor; Barómetro de gestión de los medios de comunicación.

#### **Abstract**

Metamedia and value networks are two emerging concepts in the communication area. The first one refers to the computing transformation of media processes and contexts, both in production and use of the media; the second one relates to the system encouraging information flows, knowledge, and communication social relationships. The revolution of metamedia and digital networks is to be seen in the way people use and consume information, as well as organizations and traditional media outlets. They understand the networks -mainly Twitter, Facebook, and YouTube- as the main value providers, as the present study concludes. This work offers the results of the Media management barometer, a survey undertaken at the end of 2015 and administered to 300 Spanish media companies to check their metamedia transformation and the use of digital social networks.

#### **Keywords**

Meta-communication; Metamedia; Traditional media; Digital social networks; Value networks; Media management barometer.

Campos-Freire, Francisco; Rúas-Araújo, José; López-García, Xosé; Martínez-Fernández, Valentín-Alejandro (2016). "Impacto de las redes sociales en el periodismo". El profesional de la información, v. 25, n. 3, pp. 449-457.

http://dx.doi.org/10.3145/epi.2016.may.15

#### 1. Introducción

Los metamedios impulsan la revolución digital. Así lo indican los resultados de la encuesta del Barómetro de medios de 2015, realizado por la Red Internacional de Investigación de la Gestión de la Comunicación (Xescom), constituida por cuatro grupos de investigación de las universidades públicas de Galicia, y que agrega también a otros diez equipos de España, Portugal, Brasil, Ecuador y México.

El objeto de estas investigaciones es desentrañar conceptos y estudiar los cambios que se están produciendo tanto en la gestión de los procesos, contextos y estructuras de la comunicación como en el uso de los productos de las mismas. Escogimos los metamedios y las redes digitales porque son, sin duda, aspectos centrales de los procesos de transformación que están experimentando los medios tradicionales de comunicación, en particular, y las organizaciones sociales, en general. Por eso planteamos en el Barómetro de gestión medios de comunicación las siguientes preguntas:

- ¿Cree que las redes sociales digitales han cambiado los medios de comunicación tradicionales?
- ¿Cuál de las redes sociales digitales cree que le aporta o puede aportar en el futuro más valor a su medio y/organización de comunicación?
- ¿Cree que las redes sociales están cambiando o cambiarán en el futuro inmediato el periodismo?

#### 2. Metodología

La metodología de elaboración del Barómetro de medios se basa en una encuesta de una muestra aleatoria de 300 empresas representativas de la diversidad del sector (prensa, radio, televisión y medios digitales), y en el análisis de los resultados de doce cuestiones por parte de un grupo de expertos en cibermedios de la Red Xescom. El perfil empresarial de la muestra es de un 49,1% de organizaciones de menos de 10 empleados, un 37,7% de 10 a 49, un 9,4% de 50 a 250, y un 3,8% de más de 250.

La fiabilidad y validez de los instrumentos y las medidas quedan establecidas en base al procedimiento estadístico para este tipo de investigaciones. De acuerdo con los resultados (de las 300 respondieron 106), el margen máximo de error sobre el total de la muestra es del 9% (2sigma), lo que ha permitido trabajar con datos fiables en la segunda parte, en el análisis de resultados y su posterior interpretación.

La hipótesis de la que se ha partido consiste en el reconocimiento por parte de los responsables de los medios de comunicación de la importancia creciente del papel de los metamedios a la hora de alimentar redes de valor en el actual modelo de la sociedad en red. El objetivo prioritario del apartado del Barómetro recogido en este artículo tenía como finalidad medir la opinión sobre el cambio que han impulsado las redes en los medios tradicionales. Conocer el punto de vista sobre el uso de las redes para conservar y

## **MLA (Modern Language Association)**

Campos-Freire, Francisco, José Rúas-Araújo, Xosé López-García, and Valentín-Alejandro Martínez-Fernández. "Impacto de las redes sociales en el periodismo." *El profesional de la información*, vol. 25, no. 3, 2016, pp. 449-457. Available on: http://www.elprofesionalde lainformacion.com/contenidos/2016/may/15.html**.** Accessed 20 April 2019

### **Chicago**

Campos-Freire, Francisco, et al. "Impacto de las redes sociales en el periodismo." *El profesional de la información* 25, n. 3 (2016): 449-457. https://doi.org/10.3145/epi.2016.may.15**.**

pervisado", en Congreso Internacional de Multimedia, Bogotá, 2017.

[13] C. Spinola et al. "Image processing for surface quality control in stainless steel production lines", en IEEE International Conference on Imaging Systems and Techniques, Thessaloniki, 2010, pp. 192-197. https://doi.org/10.1109/ IST.2010.5548466 https://doi.org/10.1109/

M. Sharifzadeh, S. Alirezaee, R. Amir-<u>|14|</u> fattahi, y S. Sadri, "Detection of steel defect using the image processing alEcheverría, C. (2015). La milicia de Misrata. Documento de Investigación 03 Instituto Español de Estudios Estratégicos (IEEE).

de Investigación 04 Instituto Español de Estudios Estratégicos (IEEE).

Easton, D. (1957). An Approach to the Analysis of the Political Systems. World Politics, 9  $(3)$ , 383-400.

\_\_\_\_. (1997). *Enfoques sobre teoría política*. Buenos Aires: Prentice Hall Inc.

\_\_\_. (1999). *Esquema para el análisis político.* Buenos Aires: Amorrurto Editores.

Feliu, L. (2013). Islam político en Libia: elitización y vanguardia. En F. Izquierdo (Ed.), El islam político en un contexto de revueltas (pp. 233-268). Barcelona: Cidob Bellaterra

\_\_\_. (2013). Reconstitución del islam político libio en un contexto de revuelta. *Revista* de Estudios Internacionales Mediterráneos, (15), 115-133.

GIL-CHAVES, D.

Calderón, D. (2012). El lenguaje en las matemáticas escolares. En D. Calderón (ed.), Perspectivas en la didáctica de las matemáticas (pp. 79-107). Bogotá: Universidad Distrital Francisco José de Caldas.

Da Silva, T. (1999). Documento de identidad. Una *introducción a las teorías del currículo.* Brasil:

**B.** Horizonte.

- Díaz, M. (1995). Aproximaciones al campo intelectual de la educación. En: J. Larrosa (ed.), Escuela, poder y subjetivación (pp. 333-359). Madrid: La Piqueta.
- Dussel, I. (2001). La formación de docentes para la educación secundaria en América Latina. Perspectivas comparadas. En: C. Braslavsky, I. Dussel y P. Scaliter (eds.), Los formadores de jóvenes en América Latina. Desafíos, experiencias y propuestas (pp. 10-76). Uruguay: Unesco
- Echeverri, J. y Zambrano, I. (2013). Un campo conceptual y narrativo de la pedagogía. En: Y. Pedraza y O. Pulido (ed.), Memorias del III Congreso Nacional y II Internacional de Investigación y Pedagogía. La educación del siglo XXI: ser, saber y producir en la incertidumbre y el  $\cos(\rho n/177.192)$  Tunia: UDTC Documendo

matemáticas. Revista Horizontes Pedagógicos,  $18(1)$ , 110-125.

- Gil-Chaves, D. (2016). Una perspectiva sistémica para el estudio de los programas de formación de profesores de matemáticas. Proyecto doctoral aprobado
- Godino, J. (2009). Categorías de análisis de los conocimientos del profesor de matemáticas. Revista Iberoamericana de Educación Mate $m\ddot{\alpha}$   $(20, 13-31)$ .
- Gómez, P. (2005). Diversidad en la formación de profesores de matemáticas. La búsqueda de un núcleo común. Revista EMA, 10(1), 242-293.
- Gómez, P. (2007). Desarrollo del conocimiento didáctico en un plan de formación inicial de profesores de matemáticas de secundaria (tesis doctoral). Universidad de Granada, España.
- Gómez-Chacón, I. y Planchart, E. (eds.) (2005). Educación matemática y formación de profesores. Propuestas para Europa y Latinoamérica. España. Universidad de Deusto.
- Hernández, I. (2004). Herbert A. Simon, 1916-2001, y el futuro de la Ciencia Económica. Revista Europea de Dirección y Economía de la Empresa, 13(2), 7-23. Recuperado de https://www.insisoc.org/wp.contont/

## **Criterios de firma**

- Los 2 apellidos deben unirse con un guion
- Si se usan 2 nombres mejor también unirlos con guion
- No usar la conjunción "y" entre 1r y 2º apellido
- No usar la abreviatura Mª
- Los apellidos con De, Del, De la, De los… deben alfabetizarse por la D

**De-Moya, Félix = ok Moya, Félix de = mal**

- Conservar el nombre de pila entero (no reducir a inicial)
- Se admite el 2º nombre como inicial, sin guion José A. Merlo-Casal, Isidro F. Gómez-Pérez

No deben seguirse los estilos de citación clásicos, pues son de la época pre-Google Scholar

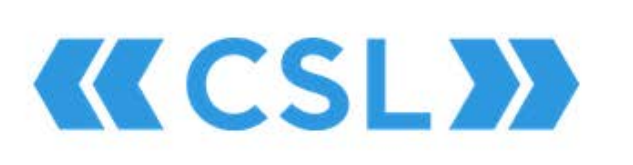

## https://citationstyles.org

Authors

Publishers

Developers

Blog

About us

## **Citation Style Language**

Welcome to the open source **Citation Style Language** (CSL) project! Our goal is to facilitate scholarly publishing by automating the formatting of citations and bibliographies. We develop the Citation Style Language and maintain a crowdsourced repository with over 9000 free CSL citation styles.

- Authors learn how to find and use our CSL citation styles
- Publishers learn how to create CSL styles for your journals and style quides and keep these styles up-to-date
- Developers learn how to create or edit CSL styles, how to integrate CSL into your own software, and how to contribute to CSL's development
- Blog for big CSL news updates
- . About us meet the CSL team and our supporters
- Contact contact the CSL team

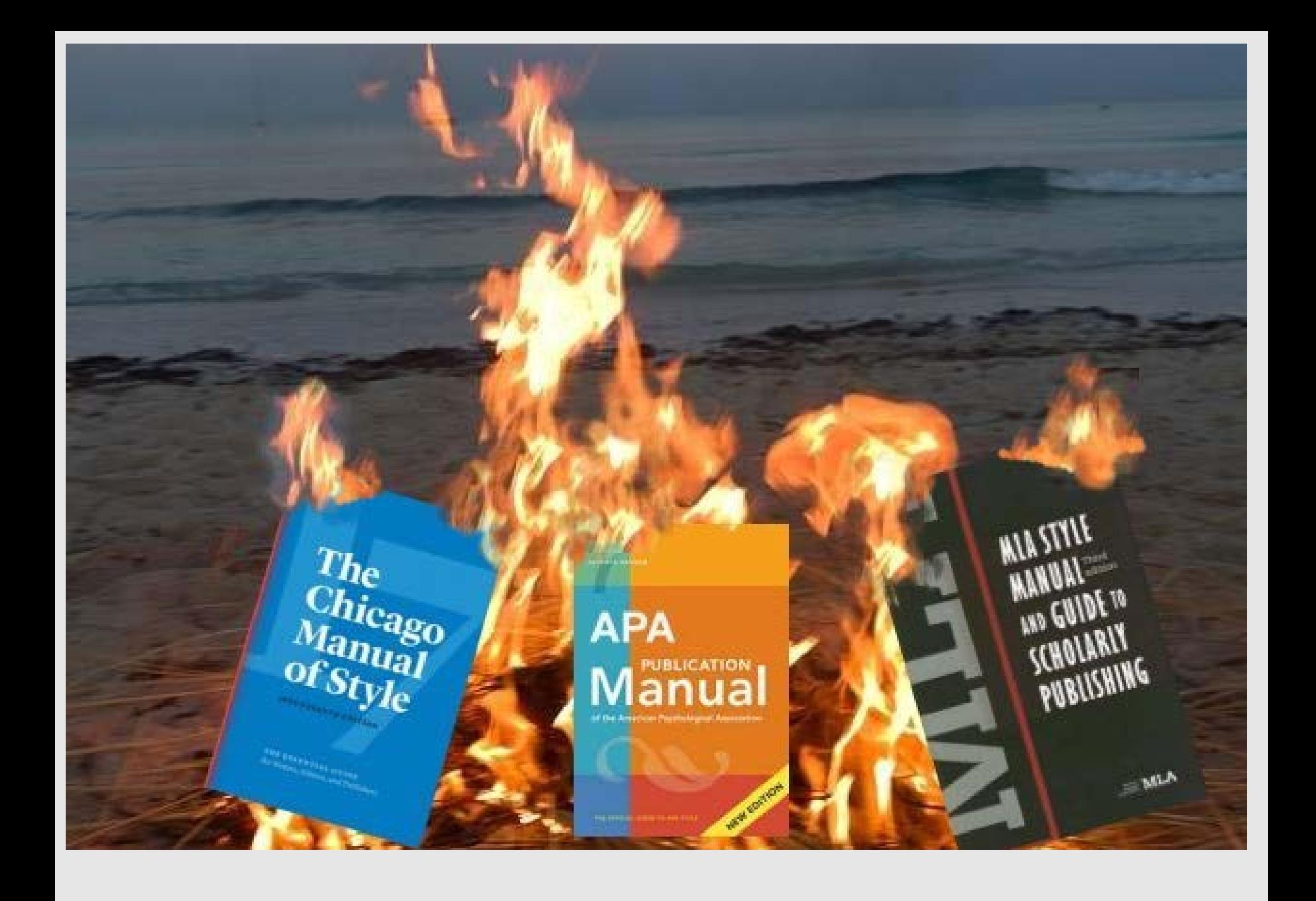

# **Entonces, ¿qué estilo usar?**

Mejor que se parezca a alguno de los existentes, pero:

- Apellido-Apellido, Nombre-Nombre
- Poner todos los autores, no *et al.* y rayas mismo autor
- Separar los autores con **;** incluso el último
- Poner siempre doi en formato https://doi.org/ y url empezando en nueva línea
- No poner punto al final de los dois y urls
- No poner:

Internet, Online, Disponible en, Recuperado de, Consultado en dd-mm-aa

Obligatorio poner los dois en cada referencia. Los dois facilitan la navegación entre artículos

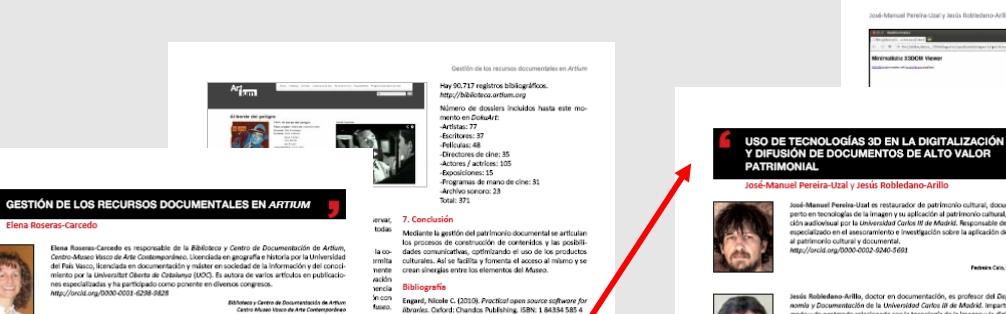

- Centro Museo Virsco de Arte Contemporâneo<br>Francia, 34.01000 Vitoria-Gasteiz, España ios de
	- Esteban-Navarro, Miguel-Ángel (2006). \*Planificación, o
- eño y desarrollo de servicios de información digital<br>Tramullas, Jesús; Garrido-Ricazo, Piedad (coords.). Sof **Wander** Rive para servicios de Información digital. Madrid:<br>Prentice Hall, pp. 23-44. ISBN: 978 84 8322 299 7<br>http://eprints.rclis.org/7495 mentación de Antium. Se ofrece una visión general sobre la gestión del patrimonio bibliográfico, la creación de contenidos<br>digitales a través de DokuArt y el desarrollo del archivo sonoro y de actividad del Museo.
	-
	-
	- (2010). "Experiencias bibliotecarias<br>claies". Educación y biblioteca, material<br>125.<br>http://www.baratz.es/port reado<br>catá<br>áficas /0/noticias/Dossler%20
	- González-Vilches, Soleda <mark>(2012). "I Ausoos españoles y re-</mark><br>des sociales". Telos, Ar<mark>an</mark>ta de la Fundación Telefónico, n.

http://gco.gl/Qmgy

- seres Cercedo, Elena (2013). "Gestión de los recursos documentaies en Ardum". El profesional de la Información<br>Arc-junio, w.22, n. 3, pp. 239-243. est y las bibliotecas". Anuario ThinkEPI, v. 7, pp. 64-71. http://thinkepi.net http://dx.doi.org/10.3145/epi.2013.may.
	-
	- Vacas-Guerro, Trinidad; Bonilla-Sánchez, Eusebio (coords.) (2011). Museo ación. Un tiempo de ca
	-

1. ADA, C.145-1. Orig. Perg. 290x415 m Proveniente de digitalización de documente Duques de Alba. Consejo Superior de In paciones Clentificas. Proyecto Arkan **Jakos** 2. Obtenido en el Se servation Photography,<br>http://www.si.edu/mci/EarlyPh<br>16\_video.html 5. VisualSFM: A visual structure ation. (mocwa)

http://homes.cs.washingtor<br>vsfm L. CloudCompare 3D point sud and mesh processing saftware. Open s<br>http://www.danieigm.net/<mark>.</mark> Bibliografia

issam; Ipson, Stan; Zroma, Jamal; Qahwaji,<br>iskle (2009). "Creating" oxioc analysh from<br>o pair of images".<br>validatio/conferer exercises/PCT09/PaperList/<br>C20andX20Signam processing/578.pdf timo; Bruno, Fabi<br>
Tenazzini, Anna; Salerno,<br>
fino, Pasquale; a box, Barbara; Sroubeli, Film<br>
ino (2010), "A immeral for virtual restorant<br>
dicuments by combination of multispectral<br>
a film Eurographics Hallan Chapter conf

il S.; Sun, Mingxuan; Yang, Rulgang; Yun, Lin;<br>ist (2007). "Restoring 2D content from distorr". IEEE Transactions on pattern analysis and<br>pence, v. 29, n. 11, pp. 1904-1916. ge imaging (2012), "Reflectance transforma-

eritage imaging.org/Technologies/RTI

tol. (2011). "Reflectance transformation ima-<br>r ancient documentary artefacts". Electronic<br>of the orts (EVA 2011), pp. 147-154.<br>.org/upload/pdf/ewk\_ev11\_s8poper3.pdf

any Jiang, Jianmin (2000). "Stereo Imaging,<br>etmology". En: Procs of SSGRR 2000: indicany<br>is infrastructure for e-business, science, and<br>te internet.

sbert J. "Amateur anaglyphs". s.washington.edu/photogra/Spring2006,

rinos; Fritsch, Dieter; Leissner, Johanna; Da-<br>ondino, Fabio; Caffo, Rossella (eds.) (2012).

trade de mais relativamente de la construction de l'alternative de construction de la propriété protestantent<br>de la exploración crista. Por con parte di conjunta de relativación acompanion available los els regnales pos<br>de Palabras clave

Resumen

#### .<br>Museos celire, Webs de museos, Arquitectura de la Información, Gestión de datos. Catalogación, Arquitectura, Virtualidad Title: Space as a filter. Accessing online museums' content

.<br>El museo online ha sido definido desde sus inicios como un entorno carente de coordenadas espaciales. A pesar de ello las<br>propuestas de difusión y sensibilización de las webs institucionales siguen habitaulmente vinculad epenaerica procese un anagane en el aceso e la miumación unha viente a la lata un conservamente la lupologia un<br>nusco físico y el sistema hipermedia de la Red. Como consecuencia los contenidos online se presentan preferent

The cellne museum has been defined since its early days as a place devoid of soatial references. However, institutional The critics museum has been diffind since its cary days as a pase develop in spatial references, However, instructional contents of the content of the content of the content of the content of the content of the content of orning researches to the misseum's anthrestianal structure neights consolidate the misseum's preparar space as a m<br>The online discourse, as well as to restore the museum's building as an identity symbol, a value blurred by

#### Keywords .<br>Vine museums, information architecture, Data management, Cataloguing, Architecture, Virtuality

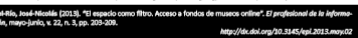

#### Introducción

naba un "telemuseo" que transmitiría las obras de las gale.<br>rías (Storrie: 2006. p. 59). Una década más tarde. Duchamo El museo celline es el último esiabón de una cadera de plan- proporcia un museo propio y portifili a partir de su clea<br>El museo celline es el último esiabón de una cadera de plan- proporcia un museo propio y portifili a pa .<br>Artículo recibido el 02-05-2013<br>Acepteción delinitiva: 28-05-2017

El profesional de la Información, 2013, mayo-lunio, v. 22, n. 3, ISSN: 1388-6710 201

Linix, de Santiago de Composicio, Fac, de Geografía e Matorio<br>Cepto, de National del Arte<br>Fraza de Universidade, 1, 15763 Santiago de Composteia, España

#### **ARTÍCULOS**

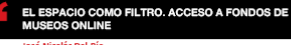

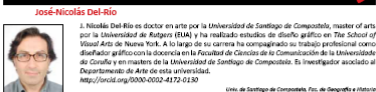

Farkas, Meredith G. (2007). Social software in Rerariss:<br>balking collaboration, communication, and community on-<br>line. Mediord, NJ: Information Today. ISBN 1783572751 Gómez-Pereda, Noemi; Merlo-Vega, 3<mark>. a</mark>-Antonio (coords.)<br>(2010). "Experiencias bibliotecarias. **Antonio (coords.)**<br>ciales". Educación y biblioteca, m**assación y 1. 177**, pp. 59-González-Fernández-Villavicencio, Nieves (2013). "Pinter-

mapy sumapurativa (Garrido Picano, Piedad; Sánchez-Casa-Tapurativa (Garrido Picano, America)<br>Educação (Garrido Picano, Piedade; Santa proposata de muitos de evaluado<br>In antifica de de evaluado nuclífico sobre herramiento

Irid: Universidad Rev Juan Carlos, ISBN: 978 84 9772 299 5

Renal de la Información, 2013, mayo-lunio, v. 22, n. 3, 1934; 1386-6710 243

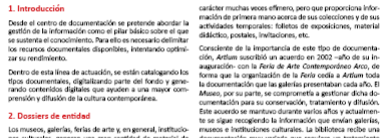

.<br>Conscientes de la necesidad de una gestión detirra de los recursos documentales que avude en la consecución de los obje

.<br>Restlón de contenidos: Archivo documental. Código abierto. Patrimonio bibliográfico. Drunol Web social. Museos. Artium

Aware of the need for the optimal management of documentary resources to help us fulfil the goals set by the museum, we<br>are presenting the work being undertaken in this direction by the Artism Liberay and Documentation Cen

Content management, Document file, Open source, Druggl, Social web, Bibliographic heritage, Museum, Artlum

marcados el Museo, se expone el trabajo que se está llevando a cabo desde la Biblioteca y Centro de Docu

prensión y difusión de la cultura contemporánea. 2. Dostiers de entidad

#### .<br>Los museos, galerías, ferías de arte y, en general, instituciocon moreon, genomo, somo un'erro y, en generar, matrizzon — mazeza e matriziziones cuntifattà. La DIDHOTOGA recibe un<br>nes culturales, generan una gran cantidad de material de — documentación muy variada que requiere un tra

Artículo recibido el 08-02-2013<br>Aceptación definitiva:17-05-2013

tivos que tien

Palabras clave

Keywords

El profesional de la información, 2013, mayo-lunio, v. 22, n. 3, ISSN: 1386-6710 235

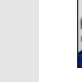

Assis Robbelano Avilla, doctor en documentación, es profesor del Departemento de Rúbiceco-<br>Anni y Documento de la Mulversida Carlos il directo de Departemento de Rúbiceco-<br>grado y de postgrado relacionada con la teorología .<br>0000-0002-4090-8684

ord-Manual Baradea-Unal y Jaco's Bobindano-Arillin

uel Pereira-Uzal es restaurador de patrimonio cultural, documentalista y fotógrafo. Exsome manuel mense som en tensoriskov and paternorso custom, processes performante av protegeno. Se performance<br>performance por la bimagen y su spitsador al paternorso cultural, es máster en documenta-<br>den audioxisua de la

livix. Cerita iV de Madrid, Dapta. de Biblioteconomía y Documentación)<br>Au de la Universitat Carlos III, 23<br>2020 Colmenamijo, Madrid, España<br>Joakieffisik.ucl.m.ar

Oppassentage<br>Pedreim Calo, 99. 15866 Teo, A Coruña, España<br>Atto://www.ipereim.cor<br>Info@ipereim.cor

etLit/Download/PDF/30/067.pdf

tural heritage preservation". 4th inti conf E

Resumen<br>So avalizan las limitaciones de las inalgenes digitales nater bidimensionales para la representación gráfica de documentos<br>con valor paínimotals que presentan volamen o elemento té bifinensionales, propositeíndes u

Palabras clave

.<br>Imagen digital, Digitalización, Patrimonio documental, 3D, Structure from motion. X3D. Title: User experience in connected TV: a user study

Abstract We analyse the limitations of two-dimensional (20) nater digital images for graphic representation of documents with vol-<br>wave or three-dimensional (193) elements, proposing a visual model based on 10 techniques that compl

grephens serrouscups pro.<br>ure for motion (SfM) proo Keyword Dieltal Imagine, Dieltfaation, Documentary heritage, 3D. Structure from motion, X3D

.<br>José-Maxwel; Robledano-Arlilo, Jesús (2013). "Uso de tecnologías 3D en la digitalización y u<br>alto valor patrimonial". El profesional de la Arjonwación, mayo-junio, v. 22, n. 3, pp. 215-223. http://dic.doi.org/10.3145/epi.201

Artículo recibido el 04-03-2013<br>Aceptación delivitivo: 10-04-2013

El profesional de la Información, 2013, mayo-junio, v. 22, n. 3. ISSN: 1386-6710 215

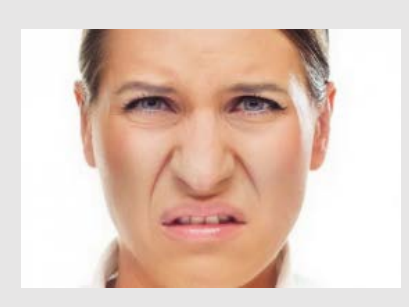

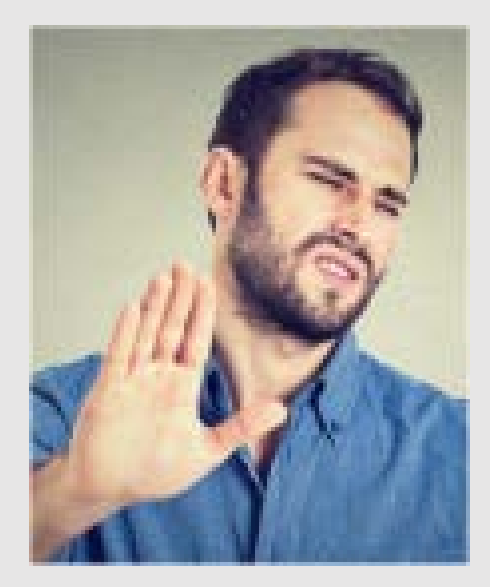

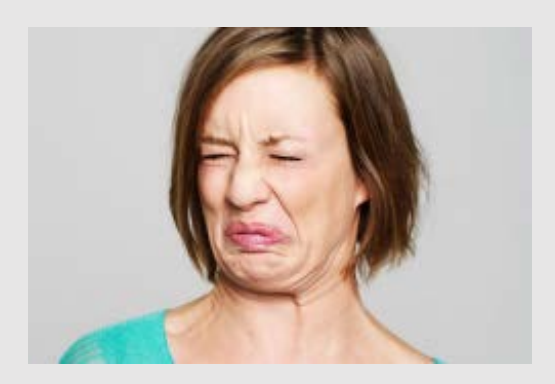

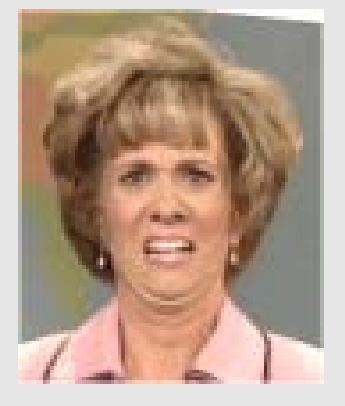

¿marketing?

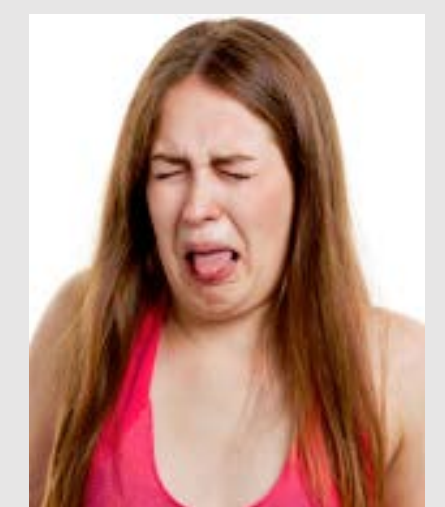

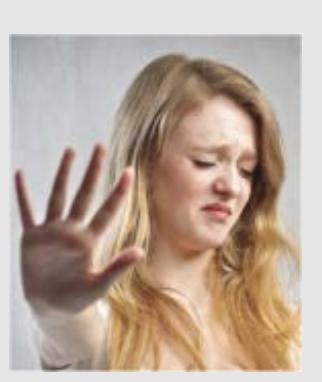

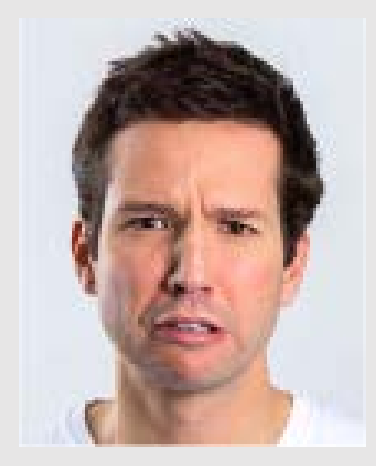

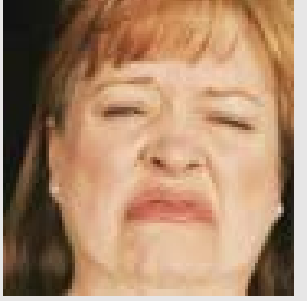

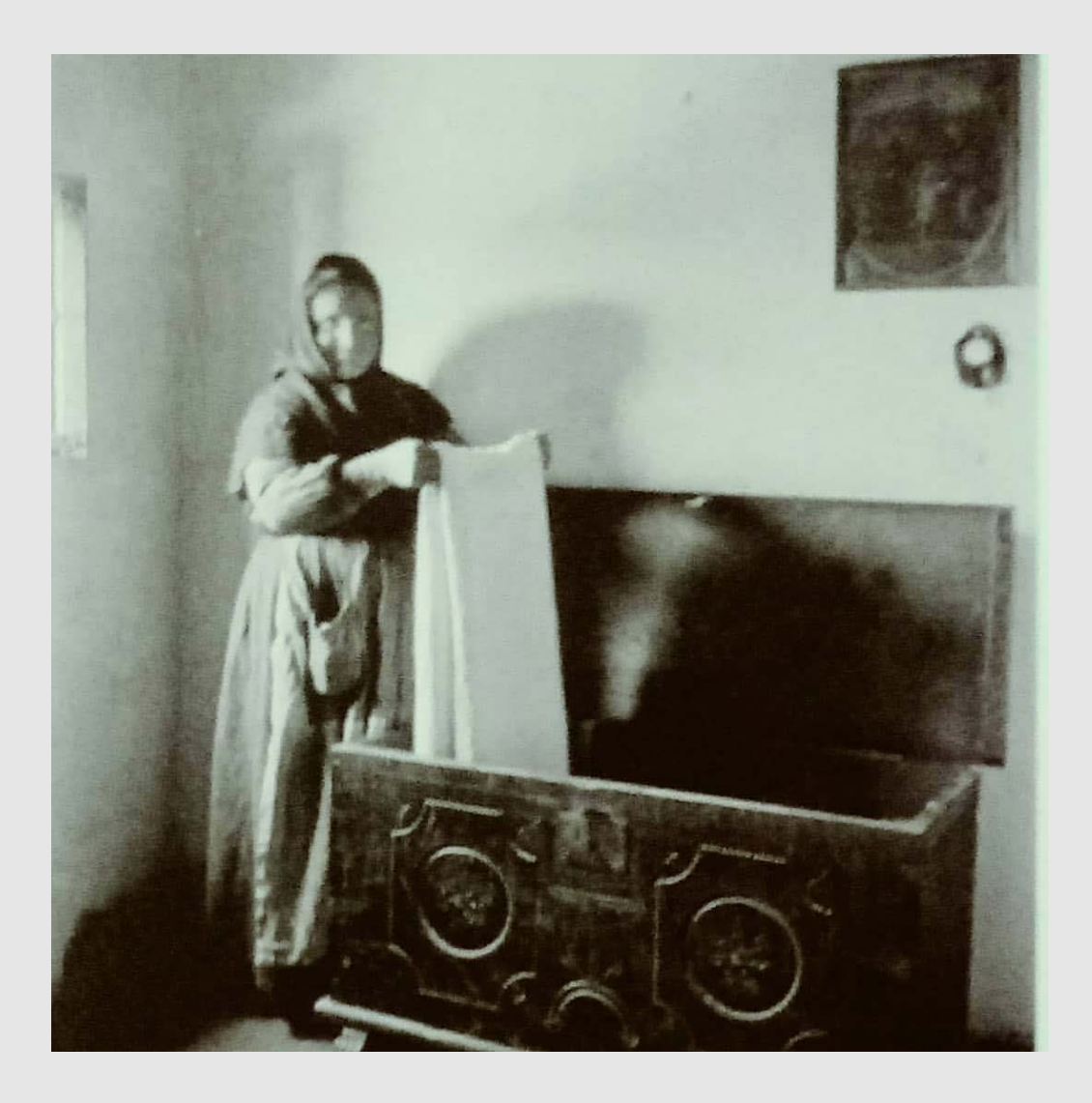

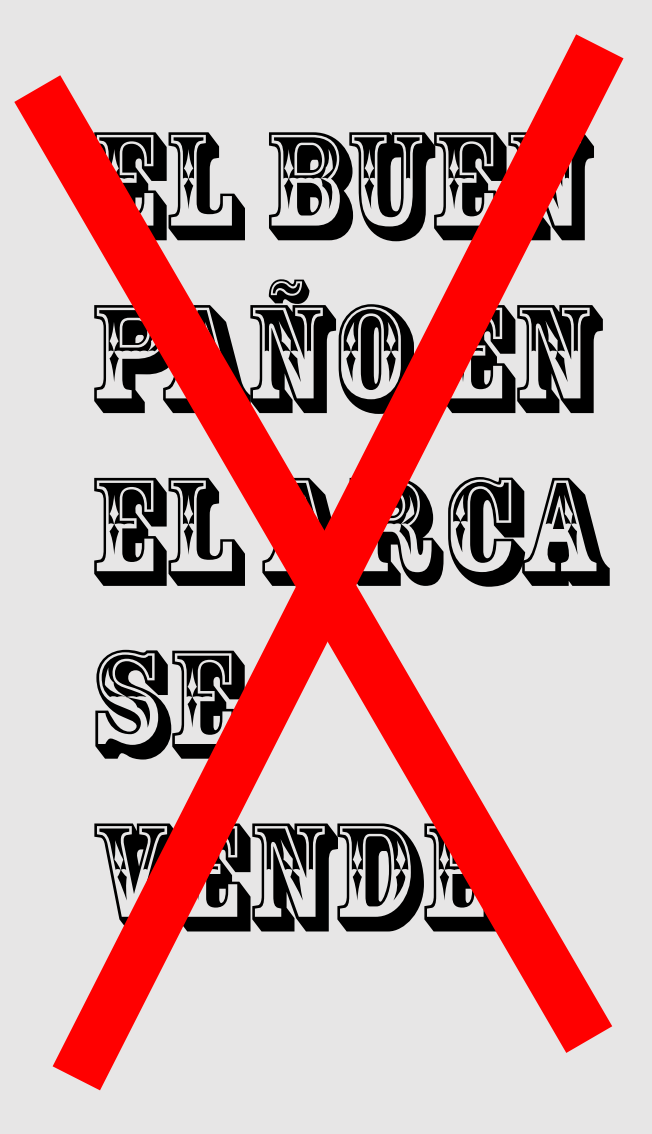

Marketing personal y networking

Cuanto más conocido seas más probable es que se acuerden de citarte

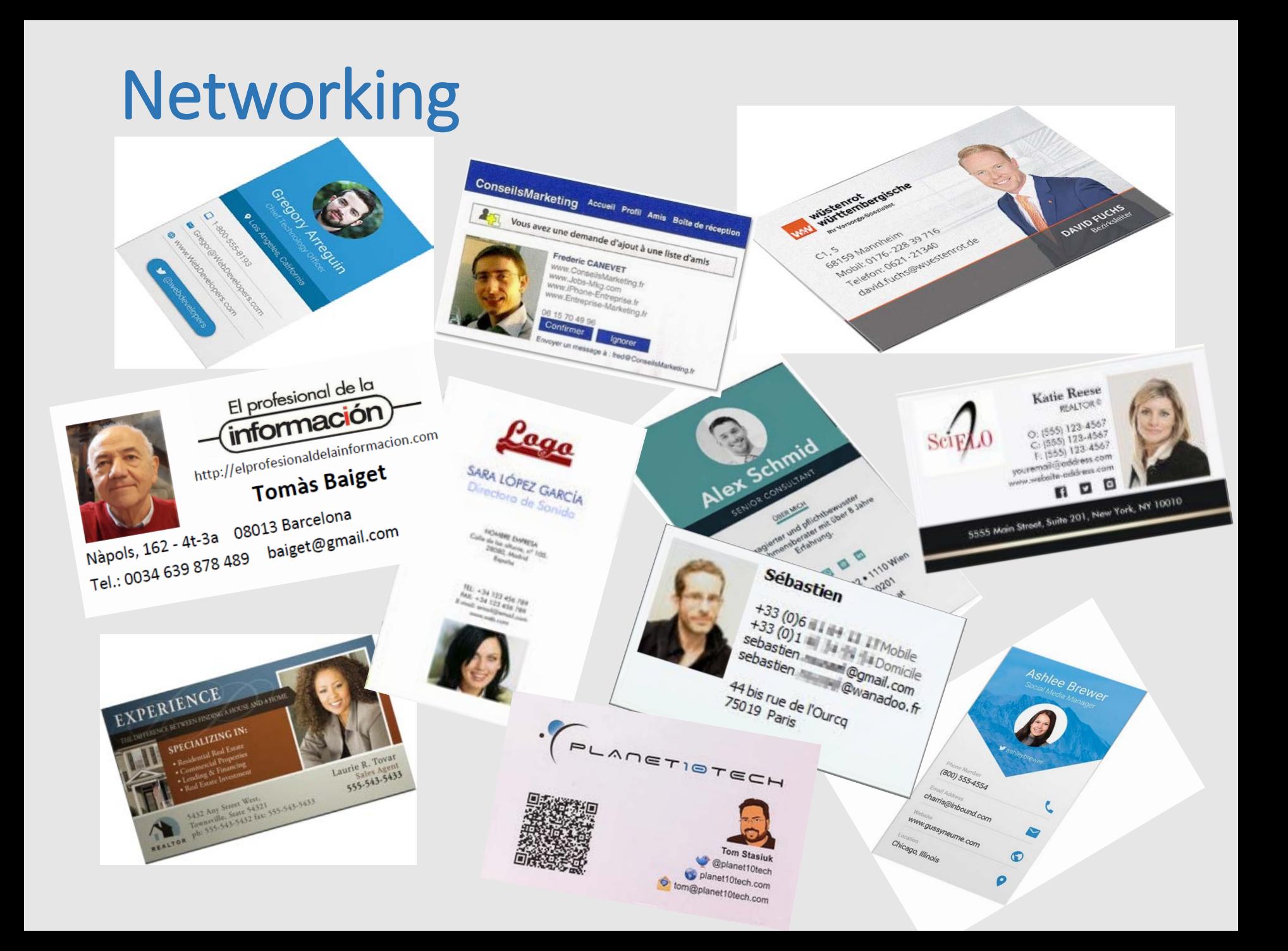

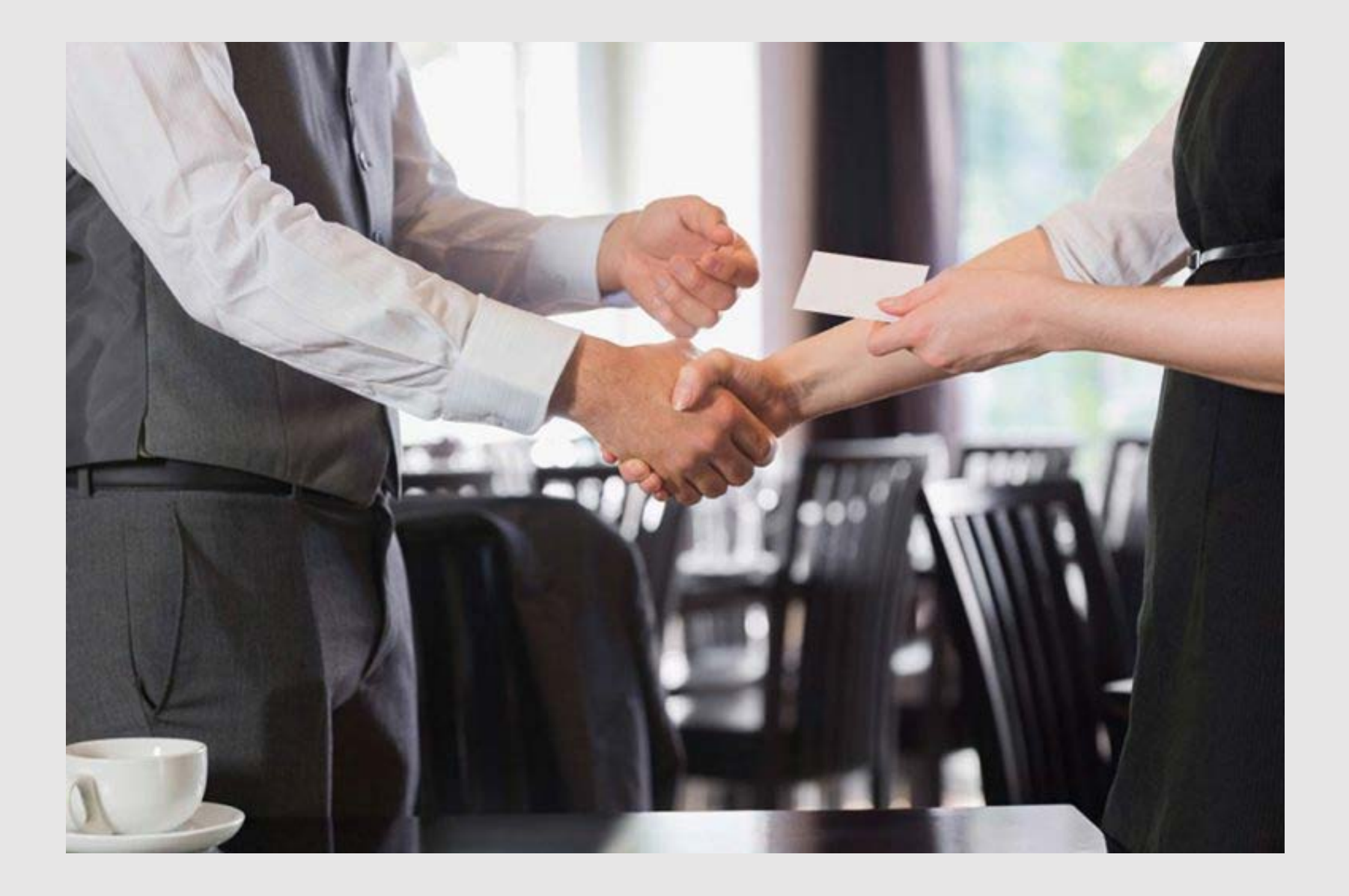

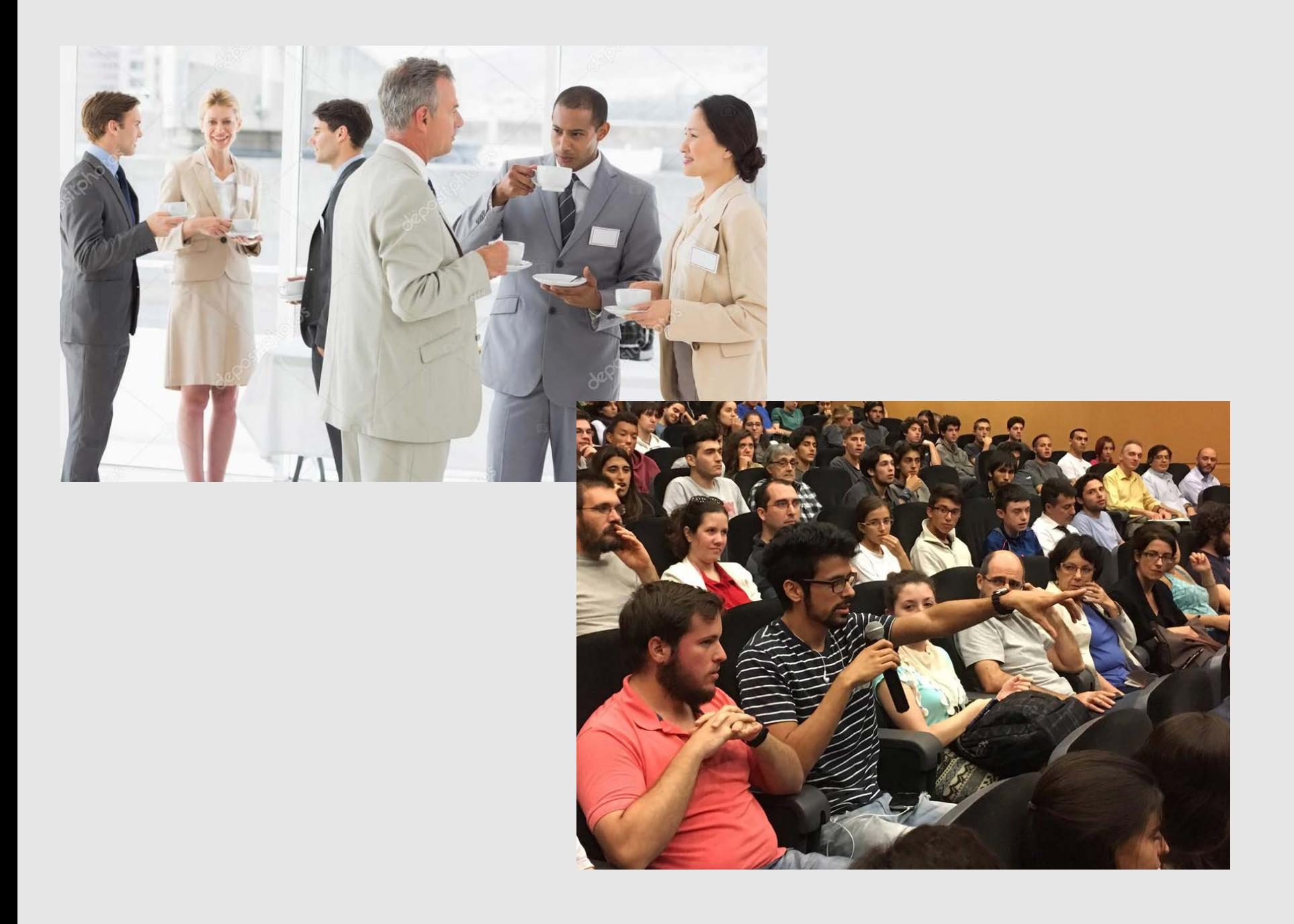

## **Resumen de esta presentación**

- Artículos ambiciosos
- Intentar co-autorías
- Resumen (250 p.) y palabras clave (>10)
- Actualizar estilos bibliográficos
- Aprovechar los congresos
- Marketing
	- Subir pdfs a repositorios y a RRSS académicas Participar en listas de correo y RRSS Enviar pdfs a los autores citados

# **¿Preguntas?**

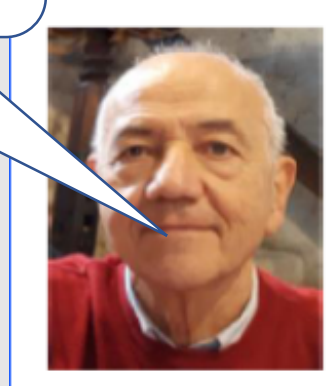

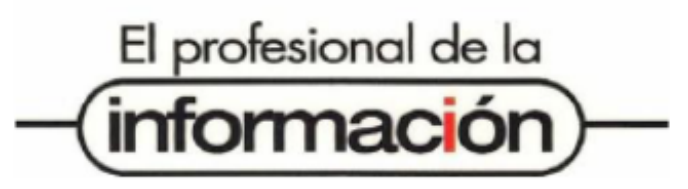

http://elprofesionaldelainformacion.com

## **Tomàs Baiget**

Nàpols, 162 - 4t-3a 08013 Barcelona baiget@gmail.com Tel.: 0034 639 878 489